Use RMAN to relocate a 10TB RAC database with minimum downtime

> Tao Zuo tao\_zuo@npd.com NPD Inc. 9/2011

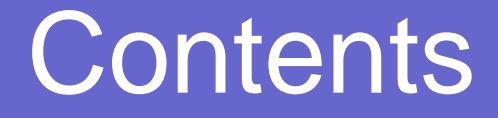

- Methods of relocate a database with minimum down time
- RMAN oracle suggested backup strategy
- Case Study: Relocate a 10TB RAC database on ASM with RMAN

## Methods of relocate a database with minimum down time

- Data Guard switchover
- Long-distance storage mirror
- RMAN oracle suggested backup strategy

## Data Guard switchover

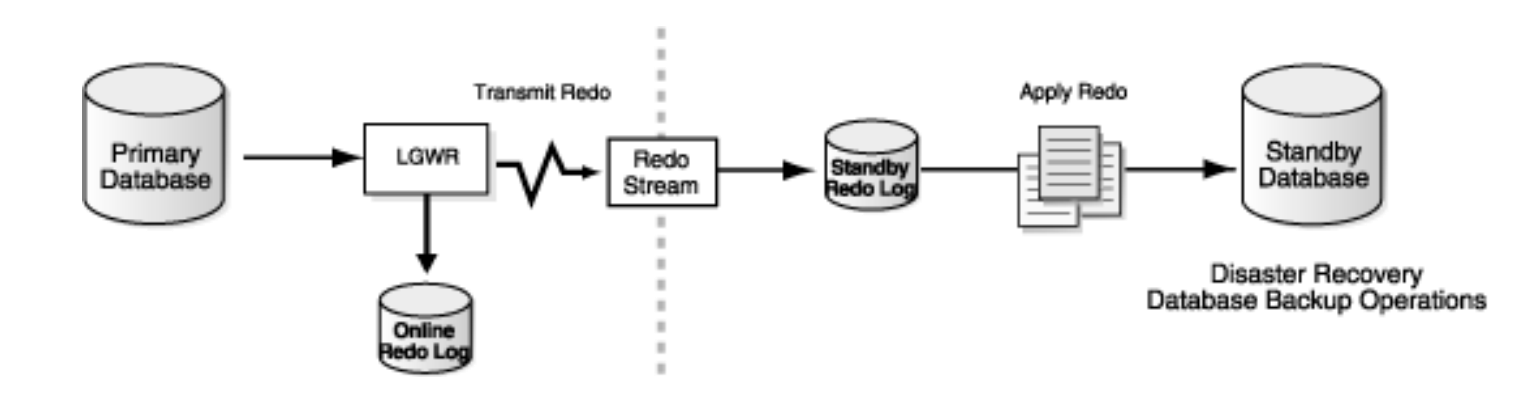

- Downtime dependency:
	- Last of the redo data transmission
	- Last of the redo data apply to standby database
- Force logging is the prerequisite
- Extra Network bandwidth for redo transmission

## Long-distance storage mirror

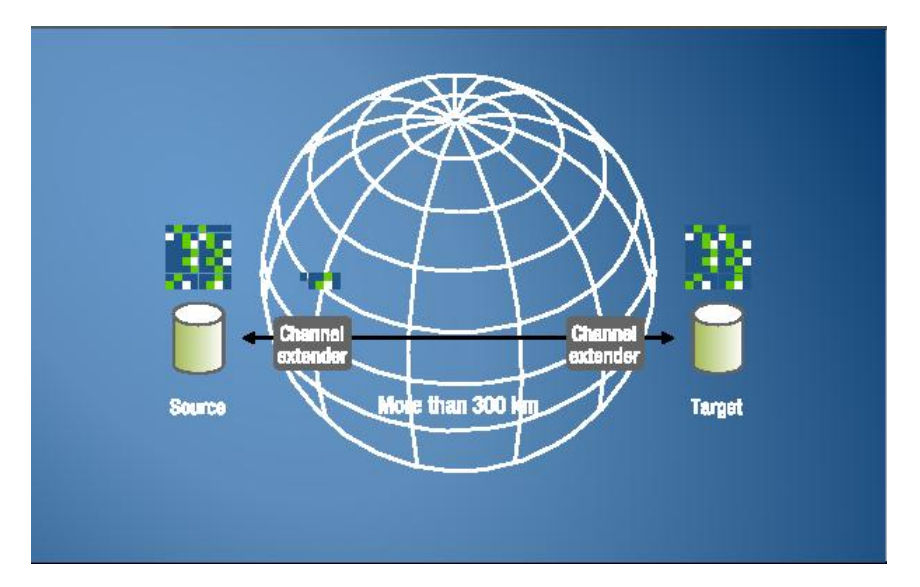

- Storage volume level copy to remote location
- Down time can be within minutes. Dependency:
	- I/O freeze, volumes synchronize & split on Source site
	- ASM on target site startup.
	- Database on target site recovery
- Require extra network bandwidth
- Issue encountered: SAN reboot during the volume level synchronization

- Is based on creating an image copy of a database
- This copy is rolled forward by means of incrementally updated backups

}

Daily Script: run { recover copy of database with tag 'DBcopy'; backup incremental level 1 for recover of copy with tag 'DBcopy' database;

- The key: incrementally updated backups
	- Fast with block change tracking enabled
	- Recovery time reduced with less redo to apply
	- Less bandwidth consumption on network transmission
	- Include blocks changed with nologging

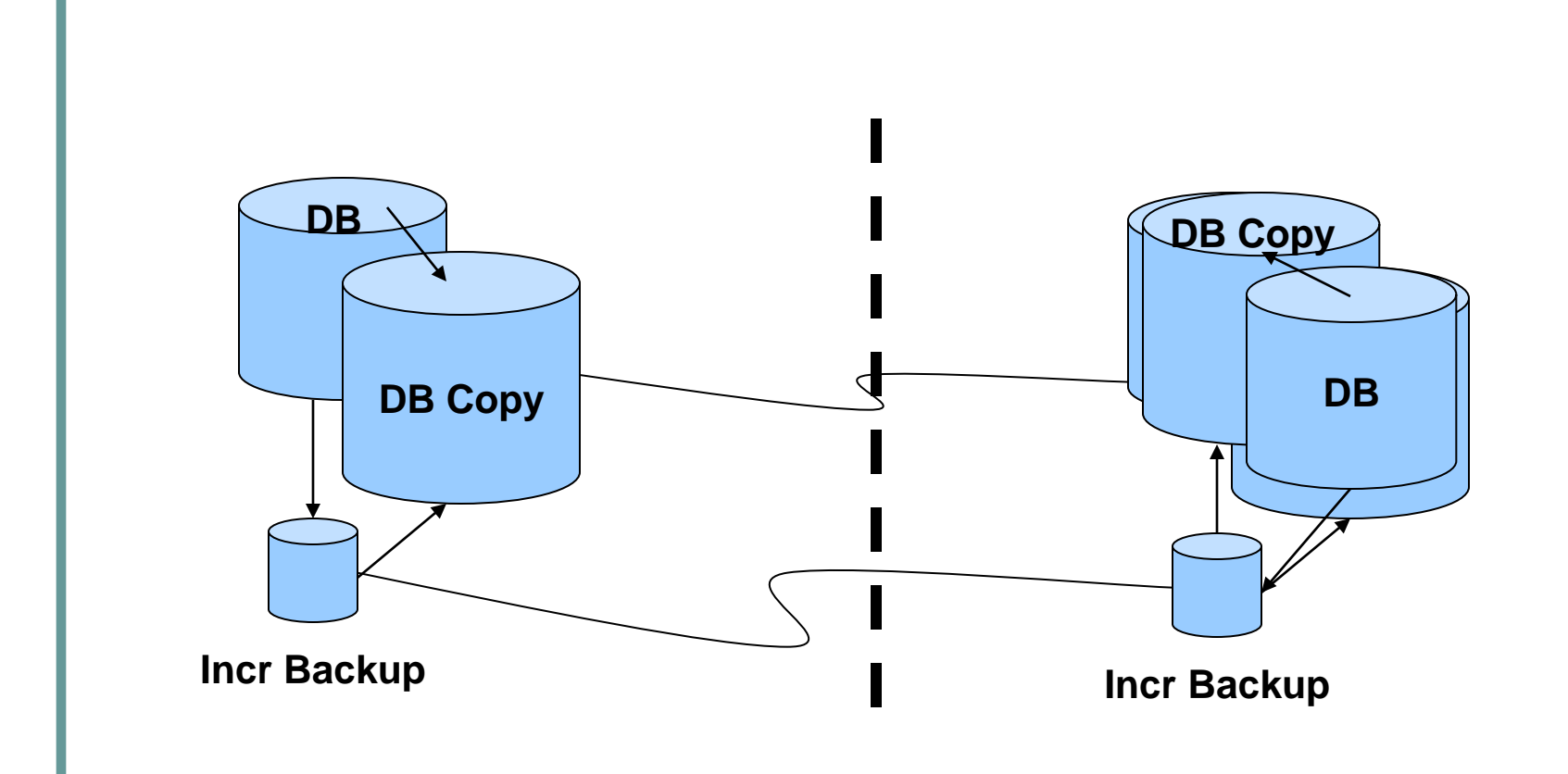

# Case Study: Relocate a 10TB RAC database on ASM with RMAN

- Specification of the database to be relocated:
	- RAC database runs on 4 nodes
	- Size: 10TB
	- 2 supported ASM disk groups: DATA, FLASH
	- Support nologging applications
	- Maximum archived log generated: 200G/hr

## Case Study: Relocate a 10TB RAC database on ASM with RMAN

- Create ASM disk groups in the remote site
- Create a image copy on the remote site
- Roll forward the image copy on the remote site
- switch database to copy on remote site
- Startup the database as RAC database on the remote site
- Downtime Dependency:
	- Last incrementally updated backup & roll forward
	- Last of the redo data transmission
	- Last of the redo data apply to the database on the remote site

## Case Study: Create ASM disk groups in the remote site

• Init.ora: asm diskstring='/dev/mapper/ora\*'

 CREATE DISKGROUP DATA External REDUNDANCY DISK

'/dev/mapper/oradisk01' size 512000M,

'/dev/mapper/oradisk22' size 512000M;

…

…

 CREATE DISKGROUP FLASH External REDUNDANCY DISK

'/dev/mapper/oradisk24' size 512000M,

'/dev/mapper/oradisk44' size 512000M;

- Create a tape backup for the local database image copy
- Restore the database to the remote site from the tape backup in the FLASH ASM disk group
- Create image copy on the remote site in the DATA ASM disk group

• Create a tape backup for the local database image copy

CONFIGURE CONTROLFILE AUTOBACKUP ON; CONFIGURE DEFAULT DEVICE TYPE TO sbt; CONFIGURE DEVICE TYPE 'SBT\_TYPE' PARALLELISM 3 BACKUP TYPE TO BACKUPSET;

• Create a tape backup for the local database image copy

run { sql 'alter system archive log current'; backup recovery area tag 'Local\_DB' format 'Local\_DB\_FRA\_%s:%t:%p.bk' force;

Restore the database to the remote site

- Restore control file
- Startup the database in mount state
- **Disable BLOCK CHANGE TRACKING**
- Restore database
- Register the database to OCR as RAC database

#### • Restore database to FLASH disk group

•\*.db\_create\_file\_dest='+FLASH'

- Restore database to FLASH disk group
	- RMAN> startup nomount;
	- RMAN> restore controlfile from ...
	- RMAN> alter database mount;
	- RMAN> restore database;

### • Create image copy in DATA ASM group

• \* db recovery file dest='+DATA'

Run { backup as copy incremental level 0 tag 'Remote\_DB' Database; }

- Create incrementally updated backups for local database
- Compress the backupsets & transmit to remote site
- Uncompress the backup sets on the remote site
- Roll forward the image copy on the remote site

• Create incrementally updated backups

CONFIGURE DEVICE TYPE DISK PARALLELISM 8 BACKUP TYPE TO BACKUPSET;

CONFIGURE DEFAULT DEVICE TYPE TO disk;

• Create incrementally updated backups

run { sql 'alter system archive log current'; backup incremental level 1 database tag 'Incr\_DB' format '/DBbackup/backupset/bs\_%T\_%U' :<br>,

- RMAN> catalog start with '/DBbackup/backupset/bs' noprompt;
- RMAN> recover copy of database with tag ' Remote\_DB';

• Schedule the remote copy roll forward

### Last roll forward occurred at switch over

### • Prepare switch over in the local site:

- Backup controlfile
- Backup last set of archivelogs
- Switch over in the remote site:
	- Update the controlfile(s)
	- Switch database to copy
	- **Recover & Open database**

### • Backup controlfile

### RMAN> backup current controlfile format '/DBbackup/control/crtl.bk';

- Backup last set of archivelogs
	- Identify the last image copy's checkpoint#
	- Identify the archivelogs need by SCN for switch over
	- RMAN> sql 'alter system archive log current';
	- RMAN> backup as copy archivelog scn between <startSCN> and <endSCN>;

Backup last set of archivelogs

```
select 'backup as copy archivelog scn between '||min(lchk#)||' and 
   \vert||max(lchk#)||chr(10)||
' format ''/DBbackup/archivelog/al_lst_%U'';'
from (
  select max(CHECKPOINT_CHANGE#) lchk#,
   max(CHECKPOINT_TIME) lchkt,
   lstbk,file#
   from (
  select max(COMPLETION_TIME) OVER (PARTITION BY file#) lstbk, file#,
   CHECKPOINT_CHANGE#, CHECKPOINT_TIME
   from V$BACKUP_DATAFILE
  where file#<>0
\rightarrow group by lstbk,file#
);
```
• Update the controlfile in remote site

- Reserve the datafile copy names to be recataloged
- Restore the controlfile from the last backup made from the local database
- Re-catalog datafile copy reserved

 Reserve the datafile copy names to be recataloged

select 'catalog datafilecopy '''||name||''';' from v\$backup\_copy\_details where name like '+DATA/%' and file#<>0 -- controlfile copy excluded order by file#;

- Restore the controlfile from the last backup made from the local database
	- RMAN> shutdown immediate;
	- RMAN> startup nomount;
	- RMAN> restore controlfile from '/DBbackup/control/crtl.bk';

### • Re-catalog

RMAN> catalog datafilecopy … RMAN> catalog start with '/DBbackup/archivelog/' noprompt;

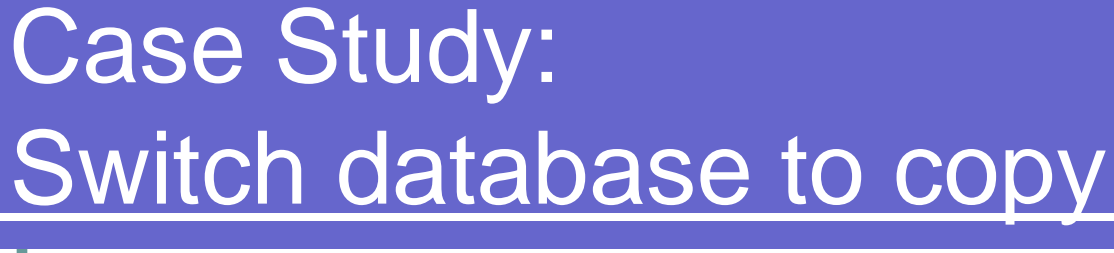

#### • Switch database to copy

RMAN> switch database to copy;

• Recover & Open database

RMAN> recover database until scn <endSCN>;

SQL> ALTER DATABASE DISABLE BLOCK CHANGE TRACKING;

SQL> alter database open resetlogs;

## Case Study: Startup the database as RAC database

#### ● Edit initDB.ora

- with current controlfile
- \* db create file dest='+DATA'
- \*.db recovery file dest='+FLASH'
- Create SPFILE='+DATA/DB/spfileDB.ora' from pfile='initDB.ora'
- Restart the database
- SQL> ALTER DATABASE enable BLOCK CHANGE TRACKING;

# **Conclusion**

- Use RMAN oracle suggested backup strategy to relocate database:
	- No extra charge on software
	- Zero impact on the database before switch over
	- No extra network cost
	- Database 'down' time is minimum

# Thanks You!

## Tao Zuo tao\_zuo@npd.com NPD Inc. 9/2011